## **Ausfüllhinweise Neugeborenen-Hörscreening (QS UNHS BW)**

## **Stand 30.11.2023 (QS-Spezifikation 2024 V05)**

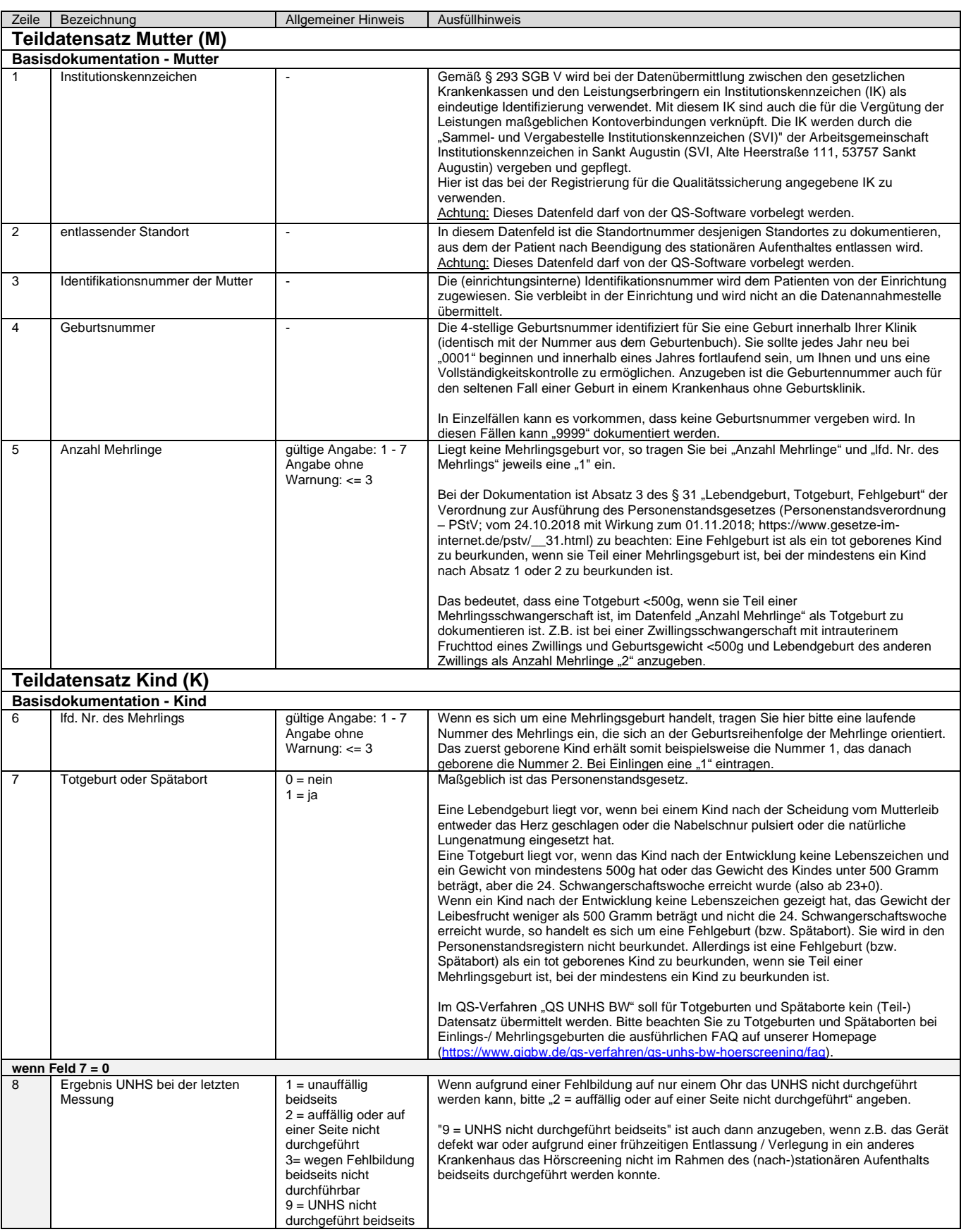

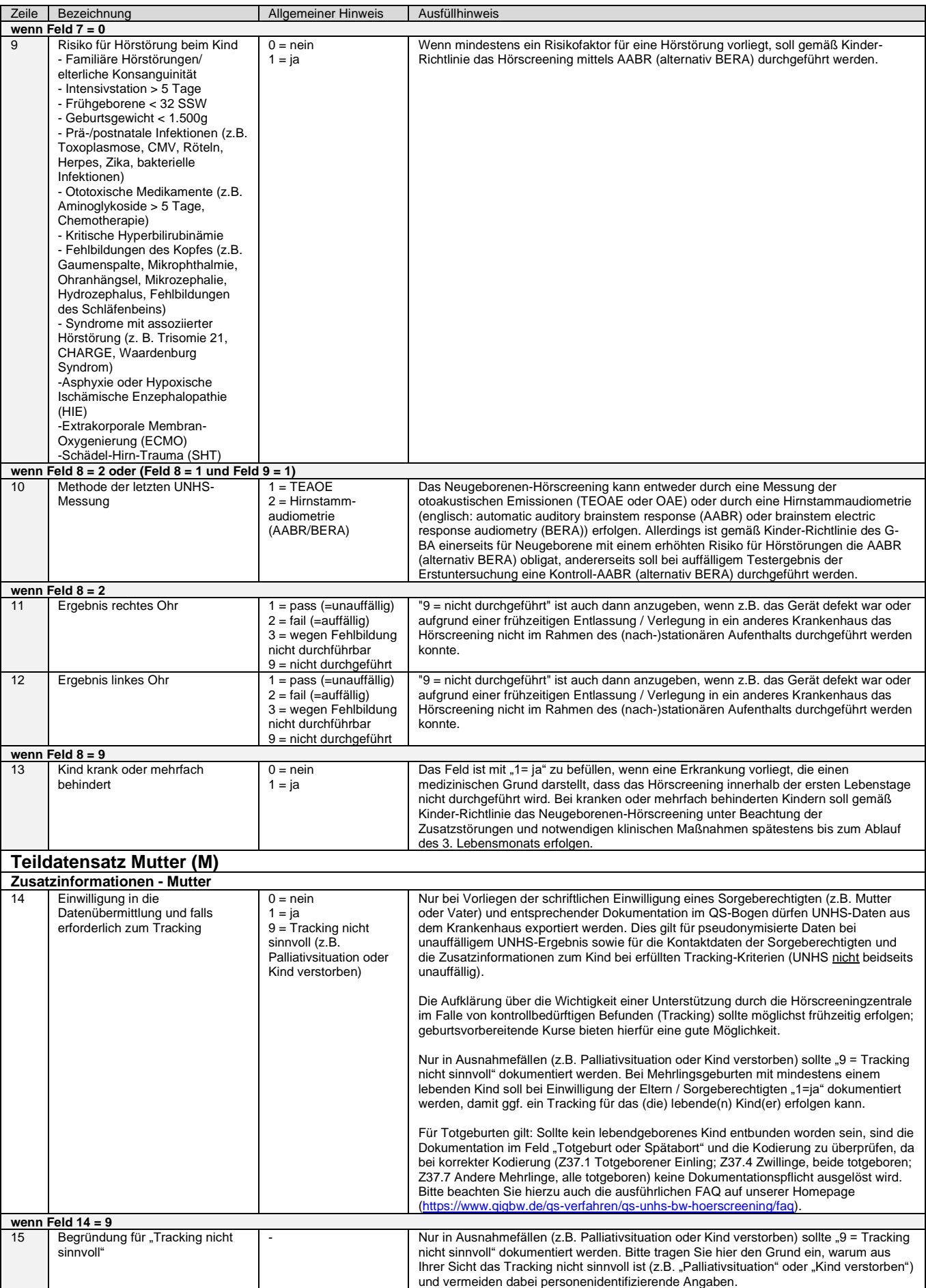

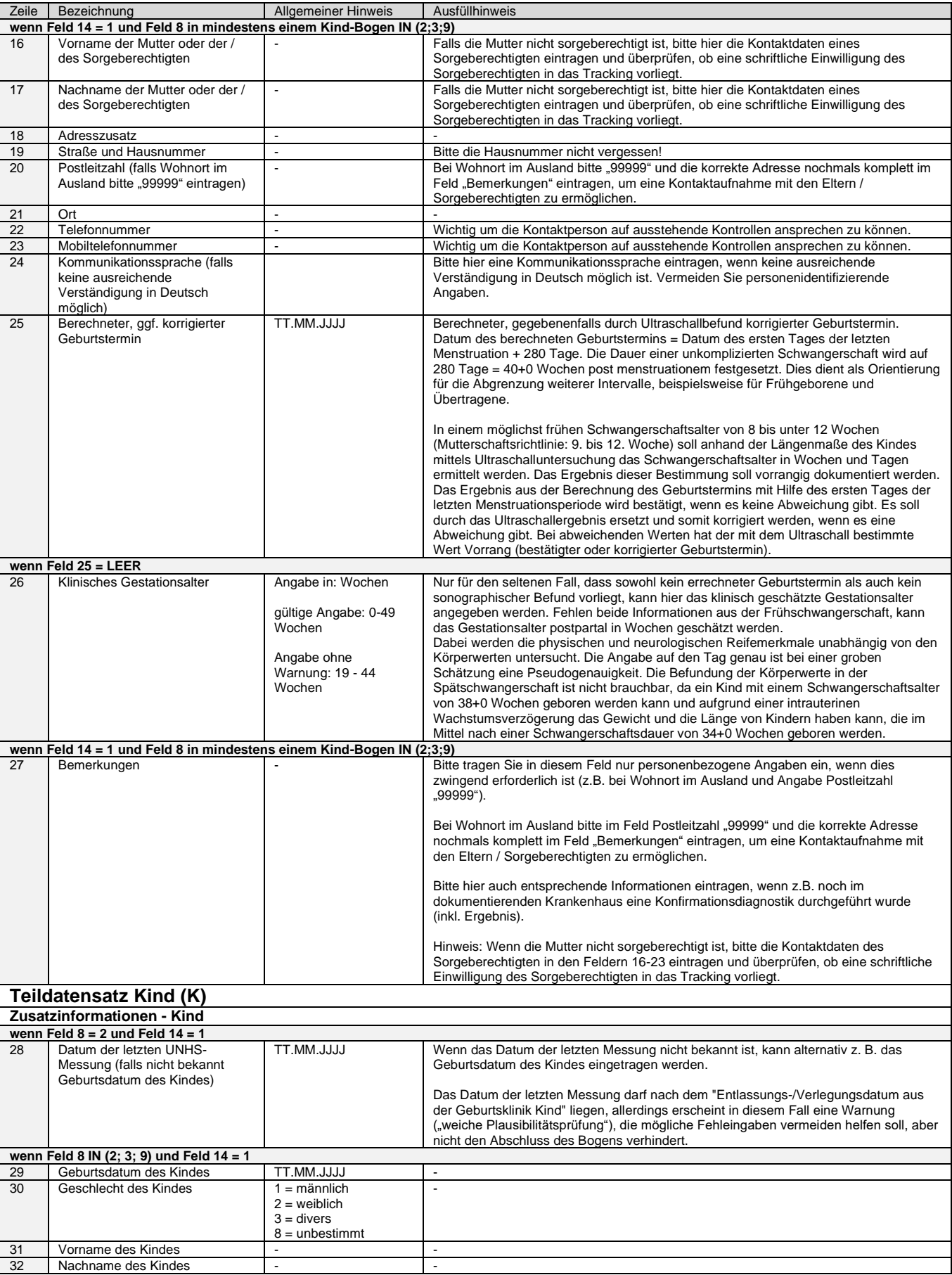

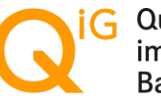

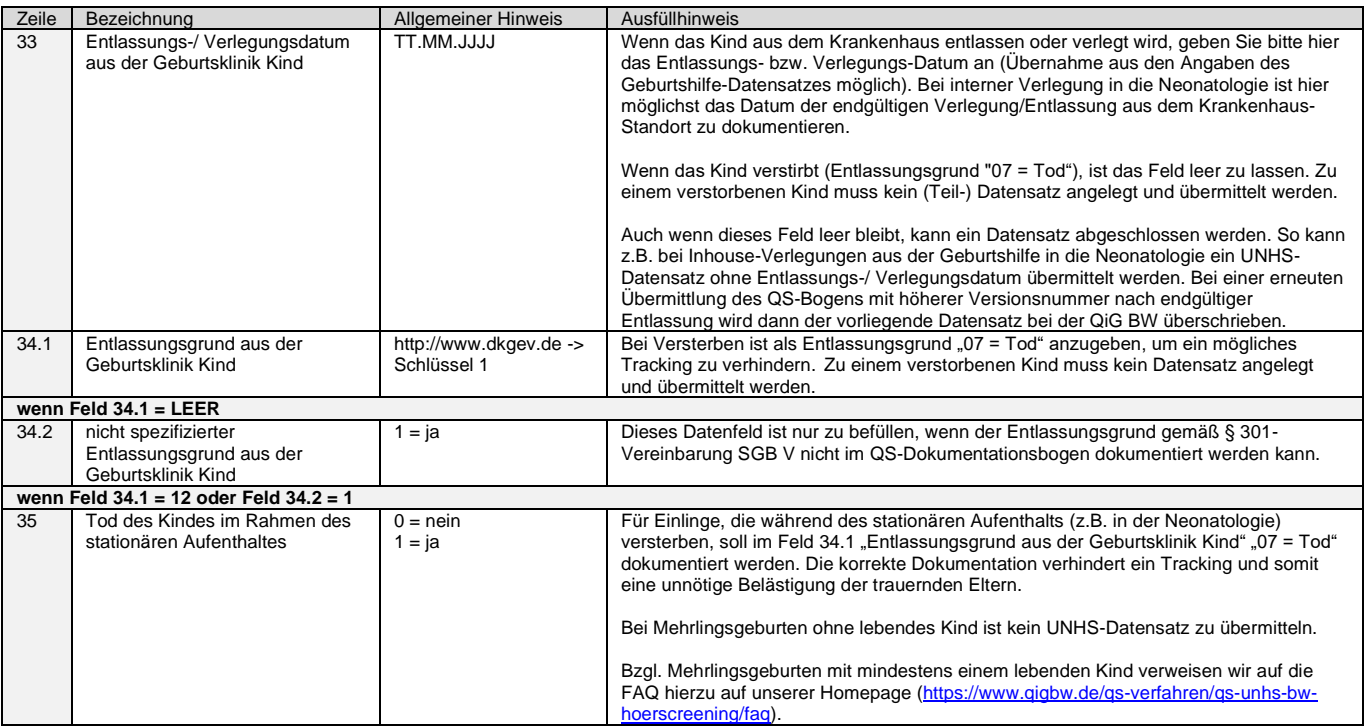

## **Langer Schlüssel**

- 01 = Behandlung regulär beendet
- 02 = Behandlung regulär beendet, nachstationäre Behandlung vorgesehen
- 03 = Behandlung aus sonstigen Gründen beendet
- 04 = Behandlung gegen ärztlichen Rat beendet
- 05 = Zuständigkeitswechsel des Kostenträgers
- 06 = Verlegung in ein anderes Krankenhaus
- $07 = \text{Total}$
- 08 = Verlegung in ein anderes Krankenhaus im Rahmen einer Zusammenarbeit (§ 14 Abs. 5 Satz 2 BPflV in der am 31.12.2003 geltenden Fassung)

## **Schlüssel 1**

- Entlassungsgrund 10 = Entlassung in eine Pflegeeinrichtung 09 = Entlassung in eine Rehabilitationseinrichtung
	- 11 = Entlassung in ein Hospiz
		- 12 = interne Verlegung
		- 13 = externe Verlegung zur psychiatrischen Behandlung
		- 14 = Behandlung aus sonstigen Gründen beendet, nachstationäre Behandlung vorgesehen
		- 15 = Behandlung gegen ärztlichen Rat beendet, nachstationäre Behandlung vorgesehen
	- 17 = interne Verlegung mit Wechsel zwischen den Entgeltbereichen der DRG-Fallpauschalen, nach der BPflV oder für besondere Einrichtungen nach § 17b Abs. 1 Satz 15 KHG
	- 22 = Fallabschluss (interne Verlegung) bei Wechsel zwischen voll-, teilstationärer und stationsäquivalenter Behandlung
	- 30 = Behandlung regulär beendet, Überleitung in die Übergangspflege